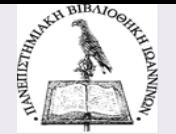

# **Μεθοδολογία έρευνας**

# **Διαδικασία συγγραφής εργασίας**

**Πανεπιστήμιο Ιωαννίνων. Βιβλιοθήκη και Κέντρο Πληροφόρησης Περιφερειακή Βιβλιοθήκη Πρέβεζας Φεβρουάριος 2022**

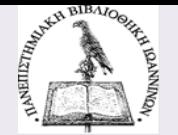

# **Περιεχόμενα**

Ενότητα 1: Τα βήματα της ερευνητικής εργασίας Ενότητα 2: Λογοκλοπή και βιβλιογραφία Ενότητα 3: Μορφοποίηση εργασίας

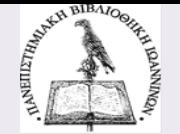

# **Ενότητα 1**

#### Τα βήματα της ερευνητικής εργασίας  $\mathcal{L}^{\text{max}}_{\text{max}}$

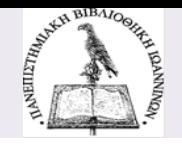

# **Σύνθεση και συγγραφή επιστημονικής εργασίας**

### **Χαρακτηριστικά εργασίας**

- **Ακαδημαϊκή γραφή** = τρόπος σύνταξης που είναι επίσημος, σαφής, οργανωμένος.
	- Σκοπός :
		- ανάλυση υπάρχουσας γνώσης
		- Παραγωγή νέας γνώσης, απόδειξη υποθέσεων **Κριτική επεξεργασία** θέματος και όχι απλή παράθεση πληροφοριών
- **Σαφής οργάνωση και δομή** (παράγραφοι, υποκεφάλαια, κεφάλαια, ενότητες).
- **Συνοχή** στην παρουσίαση και ανάπτυξη των επιχειρημάτων.
- **Απουσία λαθών** και σωστή χρήση του λόγου και του λεξιλογίου.
- **Τεκμηρίωση** μέσω βιβλιογραφίας και αναφορών.

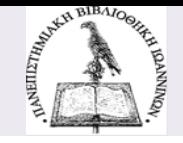

## **Ακαδημαϊκή γραφή**

- Δημιουργείστε ενδιαφέρον Σαφής τίτλος και περιεκτική περίληψη.
- Καταγράψτε μία άποψη / ιδέα κάθε φορά.
- Εξειδίκευση και εστίαση στο θέμα
- Απλές και σαφείς προτάσεις.
- Χρησιμοποιείστε ακριβείς πληροφορίες Καταγράψτε με αντικειμενικότητα τις πληροφορίες.
- Χρησιμοποιείστε στατιστικά δεδομένα (πίνακες, γραφικά) για να ενισχύσετε τα επιχειρήματά σας.
- Μην υπερβάλλετε για το τι επιδιώκετε με την εργασία σας.
- Αποφύγετε επαναλήψεις, κοινοτυπίες, απόλυτες γνώμες.
- Μην παρουσιάζετε άσχετα (αλλά γνωστά σε εσάς) θέματα.
- Αποφύγετε σύνθετες και δυσνόητες ή άγνωστες λέξεις.
- Μην υπερτιμάτε ή υποτιμάτε απόψεις και συμπεράσματα.
- Μην υπερβάλλετε με την χρήση δεδομένων και γραφικών για να γεμίσετε τις σελίδες.

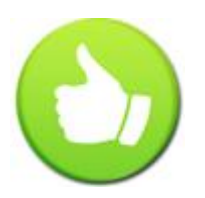

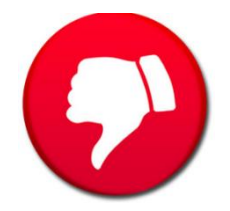

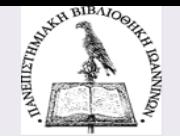

**1. Κατανόηση θέματος - Ανάλυση θέματος**

### **Αναλύστε το θέμα για να το κατανοήσετε. Εντοπίστε:**

- **Λέξεις θεμάτων / λέξεις-κλειδιά:** οι λέξεις που περιγράφουν το θέμα.
- **Λέξεις-οδηγού**ς: οι λέξεις που μας λένε τι θα κάνουμε με το θέμα (π.χ. αναλύστε, περιγράψτε, αξιολογήστε, εξετάστε, εξηγήστε, …)
- **Λέξεις σχέσεων**: λέξεις που περιορίζουν το θέμα τοπικά, χρονικά, ειδολογικά, κ.λπ.

### **Π.χ.**

**«Αναλύστε το φαινόμενο της φοροδιαφυγής στην Ελλάδα την τελευταία δεκαετία»**

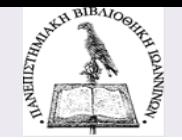

**1. Κατανόηση θέματος - Ανάλυση θέματος**

### **Προσδιορίστε:**

- σκοπό εργασίας (περιγραφή, ερμηνεία, ανάλυση,…)
- είδος εργασίας (ποιοτική, ποσοτική, περιγραφική,…)
- ποσότητα και είδος απαιτούμενων πληροφοριών (βιβλία, άρθρα, οπτικοακουστικό υλικό, στατιστικά δεδομένα,…)
- Πηγές πληροφοριών (βιβλιοθήκες, αρχεία, ψηφιακές βιβλιοθήκες, βάσεις δεδομένων, ιστοσελίδες…)

### **Φτιάξτε το σχεδιάγραμμα της εργασίας**

• Πίνακας ιδεών - περιεχομένων

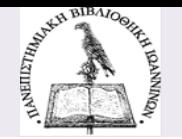

### **2. Αναζήτηση πληροφοριών και αξιολόγηση**

### **Στρατηγική αναζήτησης**

**Επιλέξτε** τις πηγές και τα εργαλεία αναζήτησης (κατάλογος βιβλιοθήκης, αποθετήρια, βάσεις δεδομένων, κ.ά.)

**Αναζητήστ**ε με λέξεις-κλειδιά, με λογικούς τελεστές (ΚΑΙ, Ή, ΌΧΙ), με φίλτρα, με φράση, με σύμβολα (π.χ. \* αποκοπή, ? Λατινικό ερωτηματικό) Π.χ.: [Συμβουλές αναζήτησης σ](https://opac.seab.gr/help~S17*gre)τον Κατάλογο της Βιβλιοθήκης

### **Εμπλουτισμός όρων αναζήτησης**

με συνώνυμους, σχετικούς, ευρύτερους, στενότερους όρους, ακρωνύμια, συντομογραφίες,…

### **Αξιολογήστε τα αποτελέσματα**

ποιότητα, ποσότητα, σχετικότητα…

- **3. Αξιολόγηση πηγών - κριτήρια**
- Αξιοπιστία δημιουργού και πηγής
- Εγκυρότητα
- Ακρίβεια
- Αντικειμενικότητα
- Κάλυψη
- Επικαιρότητα
- Κοινό και σκοπός του συγγραφέα
- Οργάνωση και δομή
- Τεκμηρίωση

**4. Διαχείριση – οργάνωση πληροφορίας και τεκμηρίωση**

- Καταγραφή και οργάνωση αρχείων
- Αποθήκευση και αντίγραφα ασφαλείας
- Σελιδοδείκτες και αγαπημένα
- Υπηρεσίες διαμοιρασμού (Google Drive, Dropbox, iCloud, OneDrive)
- Εργαλεία διαχείρισης βιβλιογραφίας (Medeley, Zotero, citeulike).

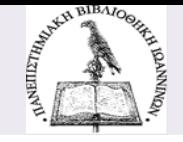

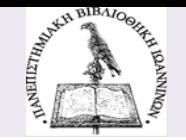

### **5. Διαδικασία συγγραφής**

### **Προσχέδιο:**

- Καταγραφή ιδεών
- Αρχικός **πίνακας περιεχομένων**

### **Τα μέρη μιας εργασίας:**

- **Περίληψη:** σκοπός της εργασίας, μεθοδολογία και συμπεράσματα
- **Κύριο μέρος**
	- **Εισαγωγή :** παρουσίαση του προβλήματος / θέματος και δομή της εργασίας (παρουσίαση κεφαλαίων)
	- **Ανασκόπηση της βιβλιογραφίας**
	- **Μεθοδολογία**
	- **Αποτελέσματα** (επιμέρους κεφάλαια ανάλογα με το θέμα)
	- **Συμπεράσματα** και επίλογος
- **Βιβλιογραφία**
- **Παραρτήματα**

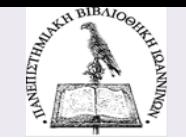

### **5. Διαδικασία συγγραφής**

## **Συγγραφή:**

Προσέχουμε:

- Περιεχόμενο και ύφος
- Ορθογραφία, σύνταξη και σημεία στίξης
- Γράψτε τη βιβλιογραφία καθώς γράφετε την εργασία

### **Διόρθωση και αξιολόγηση:**

- Αποστασιοποιηθείτε και διαβάστε αργότερα
- Αξιολογήστε τι γράψατε και πως το γράψατε
- Διαβάστε δυνατά.

### **Ετοιμάστε το υλικό:**

- Αρχεία pdf, doc, …
- Διαφάνειες παρουσίασης (ppt) αν είναι απαραίτητες

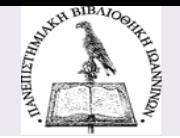

### **6. Διόρθωση**

- **Διαβάστε την εργασία** μετά από λίγες μέρες πολλές φορές. **Διαβάστε δυνατά**. Δώστε την εργασία σας να τη διαβάσει κάποιος τρίτος.
- Αναρωτηθείτε: έχετε γράψει αυτό που θέλετε να πείτε, έχετε γράψει κάτι που αξίζει να το πείτε; **Ο αναγνώστης θα κατανοήσει τα επιχειρήματά σας;**
- Είναι λογική και ισορροπημένη η **κατανομή του υλικού**;
- **Ελέγξτε ξανά**:
	- Σύνταξη, σημεία στίξης, ορθογραφία, σωστή χρήση των χρόνων των ρημάτων.
	- Την ορθότητα της βιβλιογραφίας και των αναφορών.
	- Τη σωστή αρίθμηση σελίδων, κεφαλαίων, και γενικά τις **απαιτήσεις μορφοποίησης** που σας έχουν τεθεί.

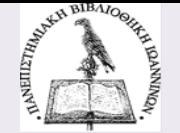

# **Ενότητα 2**

#### Λογοκλοπή και βιβλιογραφία **The Co**

# **Βιβλιογραφικές αναφορές**

**Κάθε επιστημονική – ακαδημαϊκή εργασία απαιτεί καταγραφή των πηγών που χρησιμοποίησε ο συγγραφέας.**

- Πληροφοριακές πηγές μπορεί να είναι:
	- **Βιβλία, κεφάλαια βιβλίων, άρθρα περιοδικών, άρθρα εφημερίδων, φωτογραφίες, γραφήματα, πίνακες, εικόνες, πηγές στο Διαδικτύου (ιστοσελίδες),…**

**Καταγράφουμε τις πληροφοριακές πηγές που συμβουλευτήκαμε για τη συγγραφή μιας εργασίας για τους παρακάτω λόγους:**

- **Τεκμηρίωση**
- **Εξακρίβωση – ανίχνευση**
- **Εντιμότητα**
- **Αποφυγή λογοκλοπής**

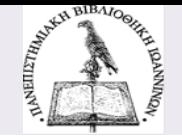

# **Λογοκλοπή**

Η **εκούσια** ή **ακούσια** χρήση **ιδεών** και **έργων** τρίτων χωρίς την ξεκάθαρη αναγνώριση της **πηγής** αυτής της πληροφορίας.

**Είδη** λογοκλοπής

- **Ολική** λογοκλοπή και **μερική** αντιγραφή
- **Εκούσια** και **ακούσια** λογοκλοπή

Και η παράφραση αποτελεί λογοκλοπή αν δεν καταγράφουμε την πηγή των ιδεών που αναφέρουμε.

**Παράφραση** = η απόδοση εννοιών με δικά σας λόγια. Απλουστεύουμε, συνοψίζουμε ιδέες και σκέψεις άλλων για να γίνουν περισσότερο κατανοητές.

**Επιπτώσεις** λογοκλοπής: είναι σοβαρές (νομικές, ηθικές, κοινωνικές) για τον δράστη (φοιτητή), τους συμφοιτητές του, τους καθηγητές του και το ίδρυμα που σπουδάζει.

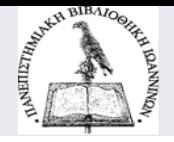

# **Κάνουμε αναφορές όταν…**

- **Παραφράζουμε**
- **Συνοψίζουμε**
- **Αντιγράφουμε**
- **Αναφερόμαστε σε ιδέες και θεωρίες άλλων συγγραφέων**

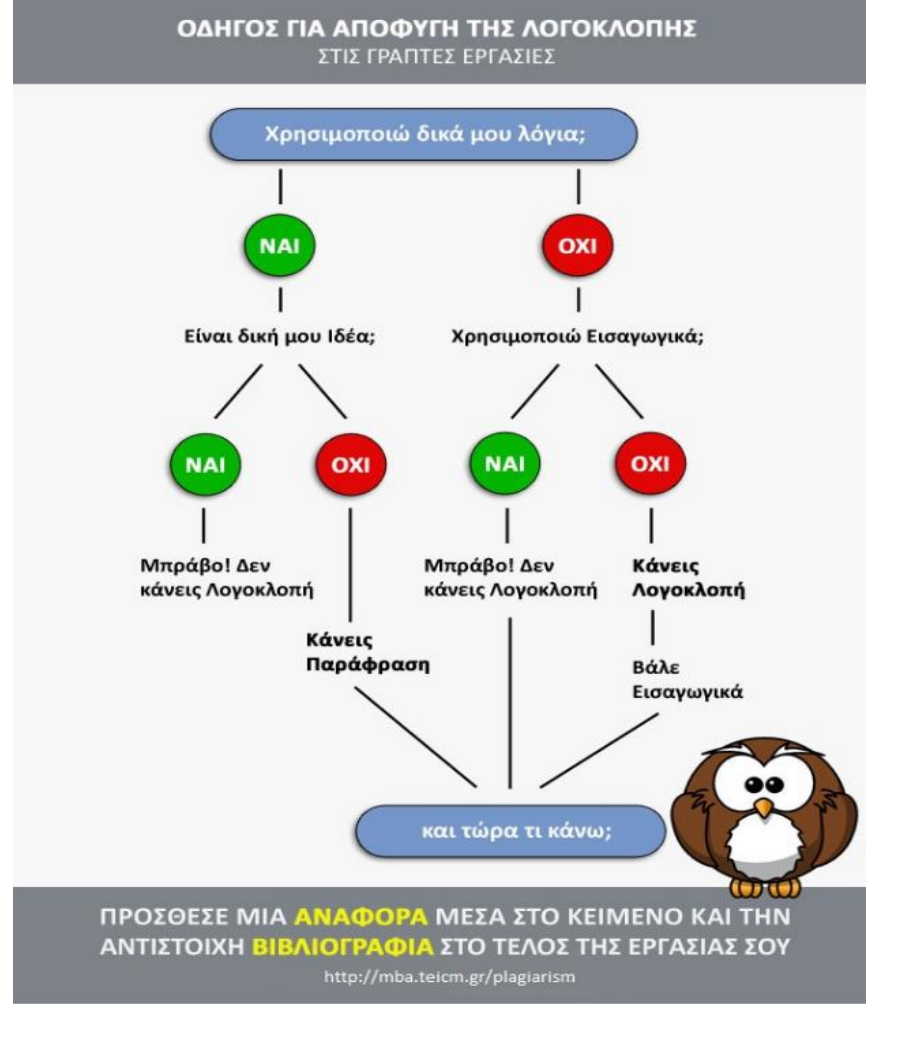

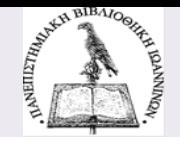

# **Κάνουμε αναφορές ακολουθώντας κάποιο πρότυπο…**

Ένα πρότυπο ή σύστημα αναφορών /παραπομπών είναι ένα **σύνολο οδηγιών** που βοηθά τον ερευνητή/συγγραφέα :

- Να αναγνωρίσει τις πηγές του
- Να αποδείξει την αξιοπιστία του
- Να αποφύγει την λογοκλοπή

Ένα πρότυπο αφορά 2 πράγματα:

- 1. Τον τρόπο που εισάγεται **μέσα στο κείμενο** μιας εργασίας, η αναφορά μιας πηγής που έχει συμβουλευτεί ο συγγραφέας.
- 2. Τον τρόπο που συντάσσεται **η βιβλιογραφία** που βρίσκεται στο τέλος μιας εργασίας και περιέχει όλες τις αναφορές που έχουν γίνει μέσα στο κείμενο της εργασίας.

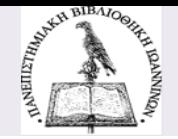

**Κάνουμε αναφορές ακολουθώντας κάποιο πρότυπο…**

### **Παράδειγμα αναφοράς εντός κειμένου:**

…Σύμφωνα με τον Μανδήλα (2014, σ. 32) **«**στην λογιστική, μπορούν να καταγραφούν μόνο επιχειρηματικές συναλλαγές**»**. Μια συναλλαγή είναι… Μέσα στην εργασία **αναφέρουμε** εν συντομία το έργο που συμβουλευτήκαμε.

### **Παράδειγμα εγγραφής σε βιβλιογραφία:**

Μανδήλας, Α., 2014. *Σύγχρονα θέματα χρηματοοικονομικής λογιστικής και ΕΓΛΣ*. Θεσσαλονίκη, Δίσιγμα. Στο τέλος της εργασίας καταγράφουμε σε μια εγγραφή ΟΛΕΣ τις πληροφορίες περιγραφής και εντοπισμού του έργου.

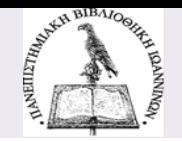

**Παράδειγμα με το σύστημα βιβλιογραφικών παραπομπών Harvard**

# **Αναφορές εντός κειμένου (in-text):**

- Εμφανίζονται σε παρένθεση
- Στο σημείο όπου αναφέρουμε / παραφράζουμε / αναφέρουμε.

# **Περιέχουν:**

**(Επίθετο συγγραφέα , έτος έκδοσης έργου: αριθμό σελίδων)**

# **Παράδειγμα:**

Ο Diamond (2006, σ. 189) αναφέρει «η καταγραφή των…»

ή Η καταγραφή των συμβάντων γίνεται την ίδια ημέρα (Diamond, 2006, σ. 189).

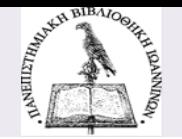

**Παραδείγματα εγγραφών βιβλιογραφίας**

**Για βιβλίο με 1 συγγραφέα:**

**Diamond, J., c2006. Ό***πλα, μικρόβια και ατσάλι: οι τύχες των ανθρώπινων κοινωνιών.* **Αθήνα: Κάτοπτρο.**

**Η εγγραφή περιέχει τις παρακάτω πληροφορίες:**

- **Το επίθετο του συγγραφέα και το αρχικό του ονόματος.**
- **Έτος έκδοσης ή έτος copyright.**
- *Ο τίτλος του βιβλίου σε πλάγια στοιχεία (italics).*
- **Ο τόπος έκδοσης**
- **Το όνομα του εκδότη**

**Εντοπίζουμε τις πληροφορίες από τη σελίδα τίτλου του βιβλίου.**

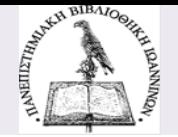

# **Η βιβλιογραφία**

**Θεοφιλίδης, Χρ., 2002.** *Η συγγραφή της επιστημονικής εργασίας.* **Αθήνα: Gutenberg.**

**Κοράκης, Γ., 2015.** *Δασική βοτανική.* **[e-book]. Αθήνα: Σύνδεσμος Ελληνικών Ακαδημαϊκών Βιβλιοθηκών. Διαθέσιμο στο: Αποθετήριο Κάλλιπος,<http://hdl.handle.net/11419/742> [ Πρόσβαση στις 24 Ιανουαρίου 2019]**

**Λακασάς, Α., 2009. Αξιολόγηση: η αχίλλειος πτέρνα των ΑΕΙ.** *Οικονομική Επιθεώρηση, 76* **(861), σ. 62-64.**

**Valdes, A., 2015.** *Research finds link between vitamin E and exposure to air pollution***. [online] Available at: [http://www.nottingham.ac.uk/news/pressreleases/2015/may/research](http://www.nottingham.ac.uk/news/pressreleases/2015/may/research-finds-link-between-vitamin-e-and-exposure-to-air-pollution.aspx)finds-link-between-vitamin-e-and-exposure-to-air-pollution.aspx [Accessed on 28 February 2017].**

# **Κατηγορίες προτύπων**

# **Τα παρενθεντικά πρότυπα (APA, Harvard, MLA,…)**

- Οι εντός κειμένου αναφορές γίνονται αναφέροντας ΜΕΣΑ σε **παρένθεση** το επίθετο του συγγραφέα και το έτος δημοσίευσης του έργου.
- Η Βιβλιογραφία περιέχει σε μια αλφαβητική λίστα όλες τις πηγές που έχει χρησιμοποιήσει ο συγγραφέας και έχουν αναφερθεί με αναφορές εντός κειμένου.

# **Τα αριθμητικά πρότυπα (NLM, IEEE, Chicago,…)**

- Οι εντός κειμένου αναφορές γίνονται με τη χρήση **αριθμητικού εκθέτη** ενώ στο τέλος της σελίδας υπάρχουν οι πληροφορίες για κάθε πηγή.
- Η Βιβλιογραφία περιέχει σε μια αλφαβητική λίστα όλες τις πηγές που χρησιμοποίησε ο συγγραφέας και έχουν καταγραφεί με εκθέτη εντός κειμένου.

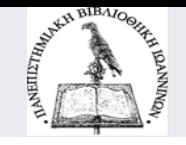

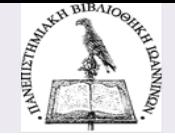

# **Παράδειγμα παρενθεντικού προτύπου (APA)**

πλήθος στοιγείων. Μπορεί να λειτουργήσει σαν ένα επίθετο ή σαν προσδιορισμός για ένα ουσιαστικό. Δεν επικρίθηκε ποτέ ως ιδανικό ή φιλόδοξο κανενός καθώς δεν υποστηρίζει ότι η ευημερία είναι κάτι κακό. Δεν υπάργει αντίθετη έγνοια γιατί δε μπορεί να προσδιοριστεί ένας ορισμός. [Ereaut και Whititing, 2008)

Διαπιστώνουμε λοιπόν ότι η λέξη ευημερία είναι κάπως περίεργη καθώς περιέχει πολυάριθμες ερμηνείες και παραλλαγές. Λειτουργεί σαν ένα εργαλείο το οποίο μπορεί να συμπληρώσει, να διακρίνει, να ξεχωρίσει κάτι που είναι καλό. Είναι δηλαδή, ένα πολυδιάστατο στοιχείο το οποίο συμπεριλαμβάνει συναισθήματα κοινωνικά και λειτουργικά στοιγεία και γρησιμοποιείται ευρέως ως συνώνυμο της ευτυχίας, της ποιότητας ζωής και της ικανοποίησης των ατόμων από τη ζωή.

Η «ευημερία» είναι κάτι περισσότερο από την ευτυχία. Εκτός του να νιώθει κάποιος ευτυχισμένος και χαρούμενος, ευημερία σ<mark>ημαίνει ανάπτυξη του ατόμου, ε</mark> του καθώς και συνεισφορά στην κοινότητα του. (Shah και Marks, 2004)

«Ευημερία» είναι μια δυναμική κατάσταση στην οποία τα άτομα είναι σε θέση να αναπτύξουν τους εαυτούς τους, να εργαστούν παραγωγικά και δημιουργικά, να χτίσουν ισχυρές και θετικές σχέσεις με τους άλλους και να συμβάλλουν στην κοινότητά τους. (ForesightMentalCapitalandWellbeing, 2008)

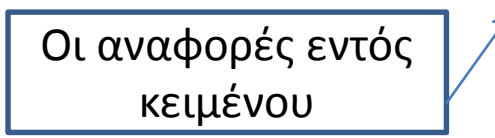

#### ΒΙΒΛΙΟΓΡΑΦΙΑ

#### ΕΛΛΗΝΙΚΗ

Η βιβλιογραφία στο τέλος της εργασίας

- 1. Ιεραρχική Ανάλυση Αποφάσεων (ΑΗΡ) Ένα Μοντέλο Λήψης Αποφάσεων σε Συνθήκες Πολλαπλών Κριτηρίων, Διπλωματική εργασία στα πλαίσια μεταπτυχιακού προγράμματος σπουδών "Τα μαθηματικά των υπολογιστών και των αποφάσεων", Κόλλια Ηλιάνα, Επιβλέπων καθηγητής Τσάντας Νικόλαος, Πανεπιστήμιο Πατρών, ακαδημαϊκό έτος 2011 - 2012
- 2. OO $\Sigma A$  Going for Growth (2013)

#### ΞΕΝΟΓΛΩΣΣΗ

- 1. Alesina, A., Di Tella, R. and MacCulloch, R. (2004), Inequality and happiness: are Europeans and Americans different?, Journal of Public Economics, vol. 88
- 2. Andre van Hoorn, A. (2007). A Short Introduction to Subjective Well-Being: Its Measurement, Correlates and Policy Uses, Background paper prepared for OECD Conference on Measuring Progress of Societies, Istanbul, June 27-30
- 3. Bana e Costa C. and Vansnick J. (2008). A critical analysis of the eigenvalue method used to derive priorities in AHP. European Journal of Operational Research
- 4. Bayer TL, Coverdale JH, Chiang E, Bangs M. (1998). The role of prior experience and expectancy in psychologically and physically induced pain. **Clinical Trial**

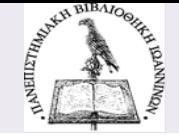

151

# **Παράδειγμα αριθμητικού προτύπου (Chicago)**

The poster's history as a tool for propaganda and political agitation, combined with the strong liberal leanings of the artists and the fraught political climate of the time, gave birth to Wilson's "Are We Next?" and other political posters. An inherent countercultural alignment against the military-industrial complex and mainstream society can be seen in Wilson's design. This is not to say that all countercultural elements actively opposed the war. Many, such as Timothy Leary and Ken Kesey, were relatively disengaged from serious antiwar protest. But the war created a focal point around which notions of "counter" coagulated. While not all hippies were overtly political, neither were they apolitical. A "moral imperative toward altruism" and social engagement can be found in much psychedelic mysticism and communal praxis.<sup>6</sup> Radical politics and cultural recreation coexisted, as dramatically demonstrated at the Human Be-In in Golden Gate Park on 14 January 1967. The stage was shared by poets such as Allen Ginsberg and Gary Snyder, bands such as the Grateful Dead and the Charlatans, and political figures such as Jerry Rubin. But, as Jerry Garcia mused, the "angry" political tone fell on ears more interested in music and poetry than speeches.<sup>7</sup> The politics

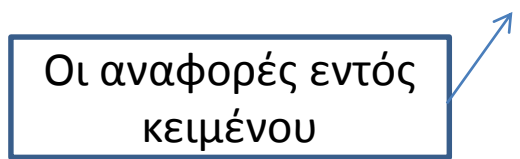

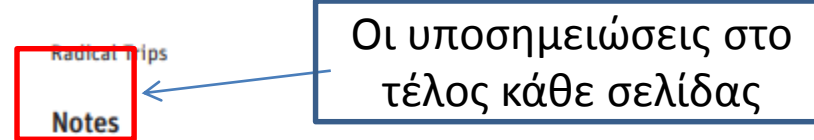

1 Country Joe and the Fish would play the opening of the Joint Show at the Moore Gallery in San Francisco on 17 July 1967. On the Joint Show exhibit of Wes Wilson, Victor Moscoso, Stanley Mouse, Alton Kelley, and Rick Griffin, see Herb Caen, "The Hippie Academy," San Francisco Chronicle, 19 July 1967; Thomas Albright, "A Psychedelic Flowering," San Francisco Sunday Examiner and Chronicle, 16 July 1967, 26-27 (reprinted in Thomas Albright, On Art and Artists: Essays [San Francisco: Chronicle Books, 1989], 109-11). My large study on the Joint Show, "The Joint Show: High Art in the Summer of Love," will soon be published in the journal The Sixties.

2 Personal communication with author, summer 2016. This is an excellent example of the

Η βιβλιογραφία στο στο θεομ<mark>ε</mark>ργ

τέλος της εργασίας

152

kin, The Art of Rock, 89-90

- 6 See Morgan Shipley, ""This Season's People' Stephen Gasken, Psychedelic Religion, and a Connumity of Social Justice," Journal for the Study of Radicalism 9, no. 2 (Fall 2015): 40-92; Morgan Shipley, Psychedelic Mysticism: Transforming Consciousness, Religious Experiences, and Voluntary Peasants in Postwar America (Lanham: Lexington Books,  $2015$ ,  $3-21$ .
- 7 Denn's McNally, A Long Strange Trip: The Inside History of the Grateful Dead (New York: Broad way Books, 2002), 254.
- 8 Victor Moscoso, interview by the author, 12 July 2017. We now see this in much more nuanced ways, but the perceptions in the 1960s tended to be more cut and dried. The counterculture was itself disparate and heterogenous within its relatively homogenous demographic of predominantly white, middle-class youth.

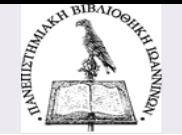

# **Ενότητα 3**

# Μορφοποίηση εργασίας

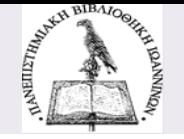

### **Δομή εργασίας**

- **Περίληψη**: 250-300 λέξεις
- **Εισαγωγή**: 10%
- **Κύριο μέρος:** 75%

Βιβλιογραφική επισκόπηση: 25% Μεθοδολογία: 25%

- Αποτελέσματα: 25%
- **Συμπεράσματα**: 15%

## **Τμήματα μιας εργασίας**

# **Περίληψη**

- Σκοπός της εργασίας γενική αναφορά στο θέμα
- Ερευνητικά ερωτήματα
- Αναφορά στην ερευνητική μεθοδολογία, τα αποτελέσματα και κυριότερα συμπεράσματα (200-300 λέξεις)
- Απλή ή δομημένη
- **Λέξεις-κλειδιά**

# **Κύριο μέρος**

# **Εισαγωγή**

- Κατατοπίζει τον αναγνώστη για το θέμα και για τη σπουδαιότητά του ή το ενδιαφέρον που παρουσιάζει.
- Καταγράφονται: πρόβλημα/ερώτημα, υποθέσεις, προηγούμενες εργασίες/θεωρίες, περιληπτικά η μεθοδολογία, δομή και περιεχόμενα κάθε κεφαλαίου.

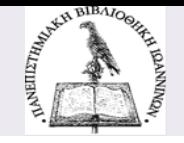

### **Τμήματα μιας εργασίας**

# **Μεθοδολογία**

• Τεχνικές συλλογής δεδομένων, περιγραφή δείγματος, μετρήσεις μεταβλητών και ανάλυση δεδομένων.

# **Βιβλιογραφική επισκόπηση (literature review)**

- Πηγές που υπάρχουν για το θέμα (βιβλία, άρθρα) = παρουσίαση και σχολιασμός.
- Αποδεικνύει τη μελέτη από τον φοιτητή και την κάλυψη του εύρους του θέματος.

# **Αποτελέσματα**

- Τα ευρήματα της έρευνας (καταγραφή και παρουσίαση με πίνακες, διαγράμματα, κ.λπ.).
- **Συμπεράσματα και συζήτηση Βιβλιογραφία Παραρτήματα**

### **Δομή δοκιμίου – υπόδειγμα εργασίας ΠΙ \***

### **Τα απαραίτητα τμήματα μιας εργασίας**

- Εξώφυλλο (μόνο για έντυπες εργασίες)
- Σελίδα τίτλου
- Σελίδα έγκρισης επιτροπής \*
- Σελίδα πνευματικών δικαιωμάτων \*
- Σελίδα δήλωσης μη λογοκλοπής \*
- Περίληψη (250-300 λέξεις)
- Πίνακας περιεχομένων (αυτόματος)
- Κατάλογος πινάκων και διαγραμμάτων (εφόσον υπάρχουν)
- Εισαγωγή
- Κύριο σώμα της εργασίας (βιβλιογραφική επισκόπηση, μεθοδολογία, αποτελέσματα)
- Συμπεράσματα αποτελέσματα
- Βιβλιογραφία
- Παραρτήματα (εφόσον υπάρχουν)

\* Οι συγκεκριμένες σελίδες είναι απαραίτητες σε πτυχιακές και διπλωματικές εργασίες \* Σχετικές οδηγίες υπάρχουν στην ανοικτή ομάδα MSTeams "Βιβλιοθήκη Πρέβεζας-Πληροφοριακή Παιδεία»

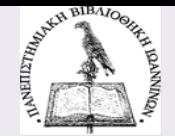

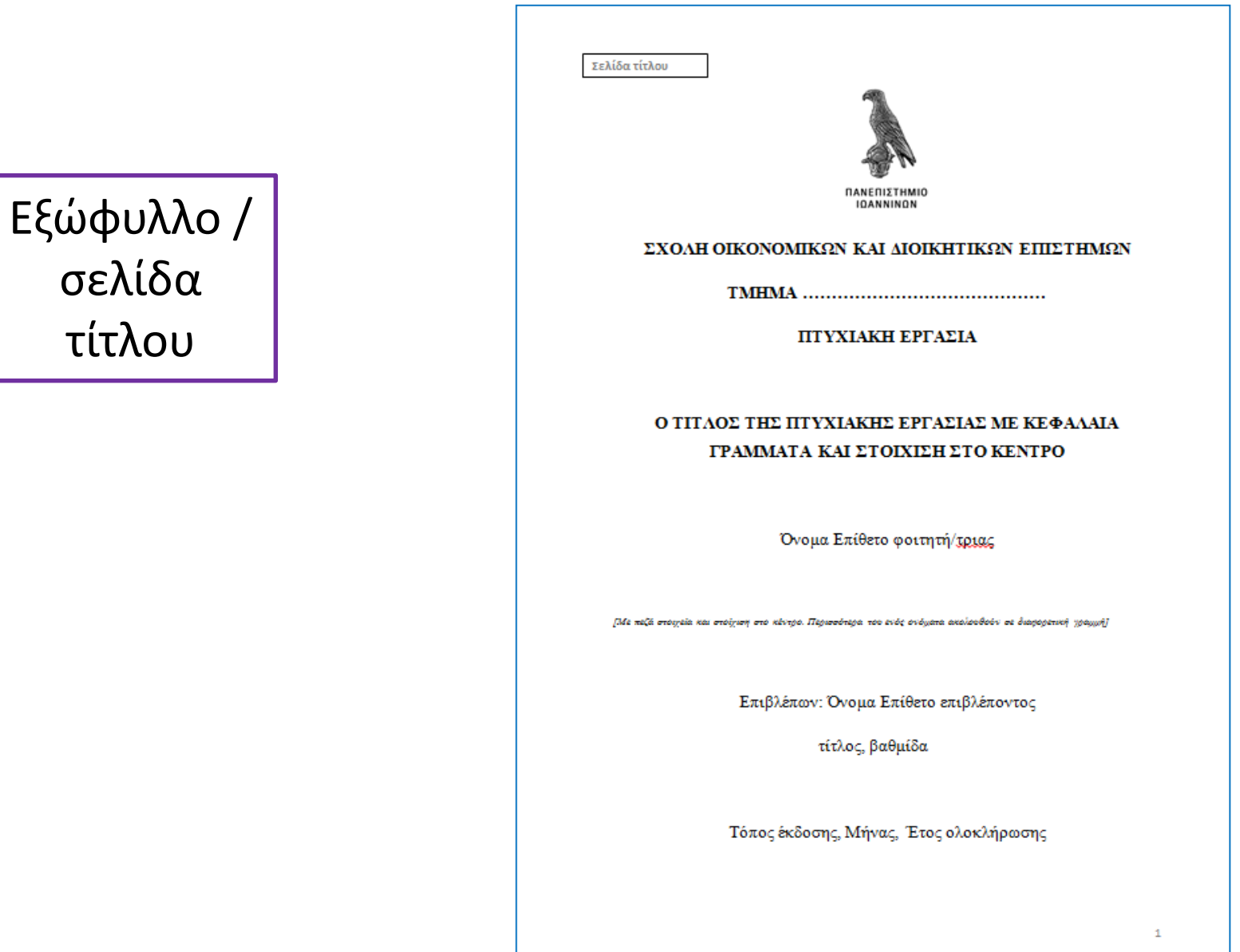

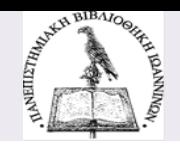

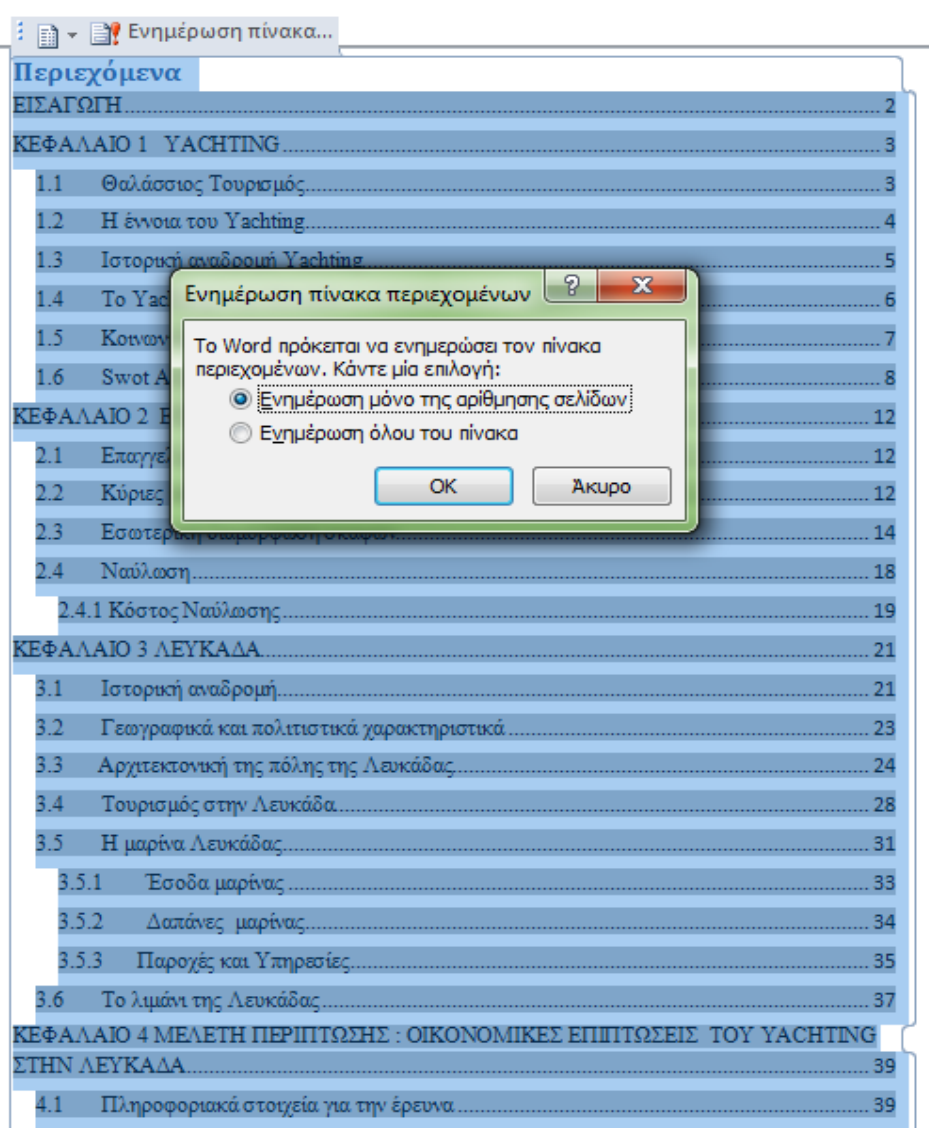

# Αυτόματος πίνακας περιεχομένων

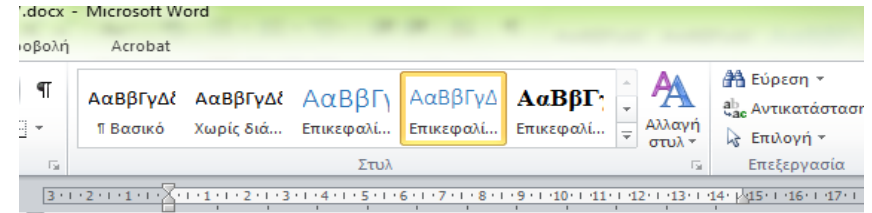

μεταφοράς, σε μουσεία, θέατρα, αίθουσες τέχνης και ειδικές καλλιτεχνικές εκδηλώσεις.

#### 1.12 Ιδιωτική εκπαίδευση

Με βάση τις συνταγματικές διατάξεις, η Ανώτατη Εκπαίδευση είναι δημόσια και δωρεάν και παρέχεται αποκλειστικά από το κράτος.

Σύμφωνα με το άρθρο 1 του Νόμου 3639/2008 όπως τροποποιήθηκε με το Νόμο 4111/2013 και ισχύει: «Τα Κολλέγια είναι πάροχοι υπηρεσιών μη τυπικής μεταλυκειακής εκπαίδευσης και κατάρτισης που παρέγουν κατ' αποκλειστικότητα σπουδές βάσει συμφωνιών πιστοποίησης (validation) και δικαιόχρησης (franchising) με ανώτατα εκπαιδευτικά ιδρύματα της αλλοδαπής, αναγνωρισμένα από τις αρμόδιες αργές στη γώρα που εδρεύουν, οι οποίες οδηγούν σε πρώτο πτυχίο (bachelor) τουλάχιστον τριετούς διάρκειας σπουδών και φοίτησης ή μεταπτυχιακό τίτλο σπουδών. Τα πτυχία, οι τίτλοι, οι βεβαιώσεις, τα πιστοποιητικά σπουδών και οποιασδήποτε ονομασίας βεβαίωση που χορηγούν τα κολλέγια δύνανται της αναγνώρισης επαγγελματικής ισοδυναμίας τίτλων ανώτατης εκπαίδευσης του ελληνικού συστήματος τυπικής εκπαίδευσης».

goo.gl/LY89MT

#### ΠΙΝΑΚΑΣ ΠΕΡΙΕΧΟΜΕΝΩΝ

ΕΙΣΑΓΩΓΗ

Μέρος Ι: Θεωρητικό Πλαίσιο

Βιβλιογραφική Επισκόπηση

Κεφάλαιο Ι: Η Σημασία της Εργασία και της Οικογένειας στην Ελληνική Κοινωνία

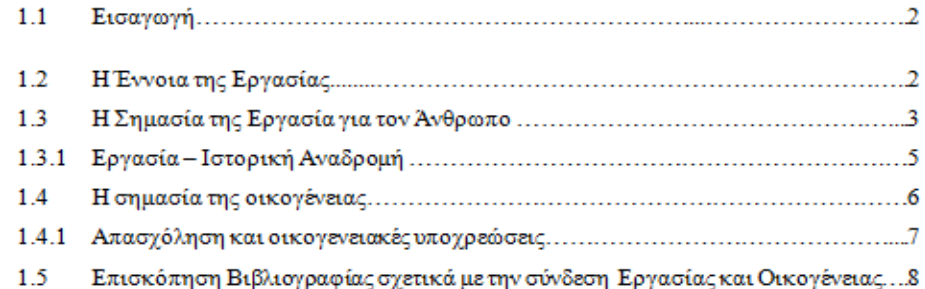

#### Κεφάλαιο 2: Συμφιλίωση Εργασία και Οικογένειας - ο Ρόλος της Διοίκησης Ανθρώπινων Πόρων

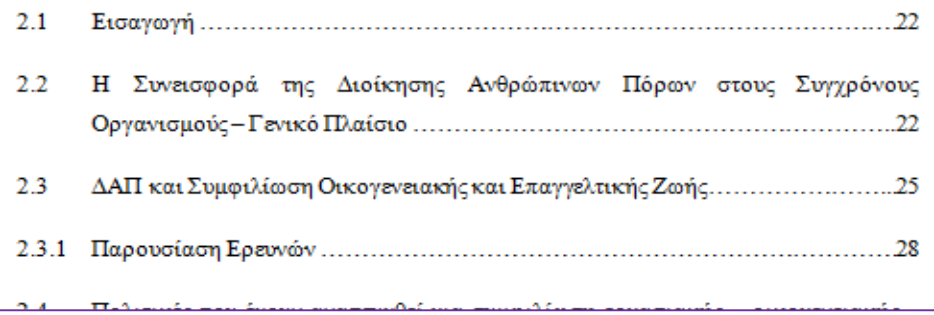

# Πίνακας περιεχομένων

Ο Πίνακας Περιεχομένων του παραδείγματος προέρχεται από την διπλωματική εργασία

- Επίδραση των οικογενειακών – προσωπικών υποχρεώσεων στην εργασιακή απόδοση / Διπλωματική εργασία Λ. Παππά.
- Η εργασία είναι διαθέσιμη στο Ιδρυματικό [Αποθετήριο τ](http://apothetirio.teiep.gr/xmlui/page/enlicenses)ου ΤΕΙΗ

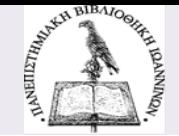

#### ΠΑΡΑΡΤΗΜΑ Ι: ΟΔΗΓΟΣ ΣΥΝΕΝΤΕΥΞΗΣ

Πρώτος Θεματικός Αξονας: Διερεύνηση των επιδράσεων της οικογενειακής – επαγγελματικής ζωής. Επαγγελματική Ικανοποίηση – εναρμόνιση

- 1. Νιώθετε ότι η οικογενειακή προσωπική ζωή επιδρά είτε θετικά είτε αρνητικά στην επαγγελματική σας ζωή; Πως αντιλαμβάνεστε αυτό το συναίσθημα;
- 2. Ποια συναισθήματα σας προκαλούνται πηγαίνοντας στην δουλειά σας και επιστρέφοντας στο σπίτι; Πού νιώθετε μεγαλύτερη ικανοποίηση και γιατί;
- 3. Νιώθετε ικανοποίηση από την εργασία σας; Αν ναι πως την αντιλαμβάνεστε; Αν όχι τι θεωρείτε ότι είναι αυτό που λείπει
- 4. Νιώσατε ποτέ ότι οι οικογενειακές έγνοιες σας απασχολούν όταν βρίσκεστε στη δουλειά σας
- 5. Πως αντιλαμβάνεστε το άγχος που δημιουργούν οι οικογενειακές υποχρεώσεις. Θεωρείτε ότι συχνά σας δυσκολεύουν να συγκεντρωθείτε στη δουλειά σας.
- 6. Νιώθετε ποτέ ότι ο χρόνος που πρέπει να αφιερώσετε στη δουλειά σας δεν σας επιτρέπει να ανταποκριθείτε στις οικογενειακές σας ευθύνες και υποχρεώσεις. Αν ναι αναφέρετε ένα παράδειγμα
- 7. Σας έχει δημιουργηθεί ποτέ το αίσθημα ότι Εξαιτίας του χρόνου που αφιερώνετε στις οικογενειακές σας υποχρεώσεις, συχνά δεν υπάρχει η δυνατότητα να συμμετάσχετε σε δραστηριότητες στη δουλειά που θα βοηθούσαν στην καριέρα σας; Αναφέρετε ένα περιστατικό.
- 8. Θεωρείτε ότι υπάρχει κατάλληλο πολιτικό πλαίσιο στην χώρα μας που να υποστηρίζει την οικογένεια σε σχέση με την εργασία. Έχετε ποτέ κάνει χρήση Νόμων και πολιτικών.

#### Δεύτερος Θεματικός Αξονας: Εργασιακή Απόδοση και προσωπικά Επαγγελματικά Χαρακτηριστικά

- 1. Αν ναι και σε ποιο βαθμό επιδρά στην επαγγελματική σας ζωή η οικογενειακή;
- 2. Ποια η σημασία των δημογραφικών σας χαρακτηριστικών και πώς συνδέεται την εργασιακή απόδοση.

### Παραρτήματα

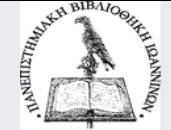

### **Μορφοποίηση**

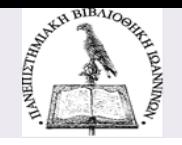

### **Αν ΔΕΝ σας έχουν δοθεί οδηγίες μορφοποίησης, μερικές χρήσιμες οδηγίες είναι οι ακόλουθες:**

- Γραμματοσειρά: **Times New Roman**
- Χρώμα: μαύρο
- Μέγεθος γραμματοσειράς
	- Τίτλοι κεφαλαίων: 16 (bold)
	- Τίτλοι υποκεφαλαίων: 14 (bold)
	- Τίτλοι υποενοτήτων υποκεφαλαίων: 12 (bold)
	- Κείμενο: 12
	- Υποσημειώσεις: 10
- Στοίχιση: πλήρης
- Περιθώρια: πάνω/κάτω/δεξιά 2,5 εκ., αριστερά 3 εκ.
- Διάστιχο: 1,5. Διάστιχο παραγράφων: διπλό
- Αρίθμηση σελίδων: κάτω δεξιά. Η σελίδα τίτλου και το εξώφυλλο δεν φέρουν αρίθμηση.

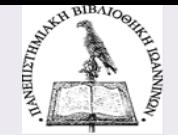

### **Μορφοποίηση - Παραδείγματα**

**Times New Roman Calibri Palatino Verdana Tahoma Arial** Microsoft Sans Serif

**12dpi (dots per inch) 14dpi (dots per inch) 24dpi (dots per inch) 28dpi (dots per inch)**

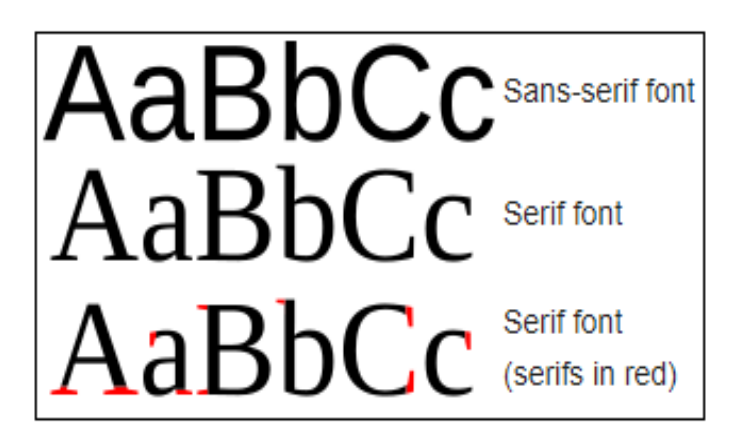

• Επιλέξτε απλές γραμματοσειρές (π.χ. Times New Roman, Calibri, Tahoma, Arial) και τύπου Sans-serif.

#### 2. ΕΛΕΥΘΕΡΙΑ ΕΓΚΑΤΑΣΤΑΣΗΣ ΣΤΗΝ ΕΥΡΩΠΑΪΚΗ ΕΝΩΣΗ

#### 2.1 Ελευθερία εγκατάστασης κατά τη Συνθήκη της ΕΕ

Η ελευθερία εγκατάστασης και της κινητικότητας των εταιριών μέσα στην Ευρωπαϊκή Ένωση κατοχυρώνεται από το άρθρο 49 εως και το άρθρο 55 της Συνθήκης για τη Λειτουργία της Ευρωπαϊκής Ένωσης και αποτελεί ένα από τα βασικά στοιχεία της εσωτερικής αγοράς. Ειδικότερα, η ελευθερία εγκατάστασης αναφέρεται στα φυσικά πρόσωπα καθώς και στα νομικά πρόσωπα. Το δικαίωμα της ελεύθερης εγκατάστασης των φυσικών προσώπων μέσα στην Ευρωπαϊκή Ένωση αναγνωρίζεται από το άρθρο 49 της Συνθήκης.

Σύμφωνα λοιπόν με το άρθρο 49 απαγορεύεται οποιοσδήποτε περιορισμός στην ελευθερία εγκατάστασης υπηκόων ενός κράτους μέλος σε ένα άλλο κράτος μέλος άλλα και η απαγόρευση περιορισμών για την ίδρυση εταιριών, πρακτορείων, υποκαταστημάτων ή θυγατρικών εταιρειών από τους υπηκόους ενός κράτους μέλους που είναι εγκατεστημένοι σε ένα άλλο κράτος μέλος. Η ελευθερία εγκαταστάσεως περιλαμβάνει την ανάληψη και την άσκηση μη μισθωτών δραστηριοτήτων, καθώς και τη σύσταση και τη διαχείριση επιχειρήσεων, και ιδίως εταιρειών κατά την έννοια του άρθρου 54, σύμφωνα με τις προϋποθέσεις που ορίζονται από τη νομοθεσία της χώρας εγκαταστάσεως για τους δικούς της υπηκόους, με την επιφύλαξη των διατάξεων του κεφαλαίου της παρούσας Συνθήκης που αναφέρονται στην κυκλοφορία κεφαλαίων

Περιεχόμενο του δικαιώματος εγκατάστασης είναι το δικαίωμα των πολιτών των κρατώνμελών καθώς και των εταιρειών να εγκατασταθούν σε ένα άλλο κράτος-μέλος και να ασκούν εκεί την οικονομική δραστηριότητα τους με τους ίδιους όρους που ισγύουν για τους υπηκόους και τις επιχειρήσεις του τελευταίου.<sup>1</sup>Κύριο χαρακτηριστικό της ελευθερίας εγκατάστασης, είναι η απογόρευση των περιορισμών στη δυνατήτα εγκατάστασης των υπηκόων των κρατών μελών για την άσκηση μιας οικονομικής δραστηρίοτητας καθώς και των εταιρίων. Ειδικότερα το άρθρο 49 απαγορεύει κάθε φανερή διακριτική μεταγείριση, άμεση ή έμμεση στη βάση της ιθαγένειας.

Άμεση διάκριση έχουμε όταν οι πολίτες, τα προϊόντα ή υπηρεσίες άλλων κρατών μελών βρίσκονται σε μειονεκτική θέση για λόγους εθνικότητας ή προέλευσης. Έμμεση διάκριση

<sup>1</sup>Π.Δ. Δαντόνλου, Ευρωπαϊκό κοινοτικό δίκαιο, 1998, σελ. 196

ANTER BIBAJOONAL

# Μέγεθος και μορφή γραμματοσειράς

- Τίτλοι κεφαλαίων : 16 (bold)
- Τίτλοι υποκεφαλαίων: 14 (bold)
- Τίτλοι υποενοτήτων : 12 (bold)
- Κείμενο: 12
- Υποσημειώσεις : 10

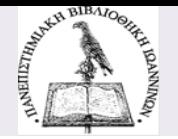

### **Χρήσιμοι σύνδεσμοι**

Αριστοτέλειο Πανεπιστήμιο Θεσσαλονίκης. Βιβλιοθήκη (2019). Γράφω την εργασία μου. Διαθέσιμο στο: <https://www.lib.auth.gr/el/step4>

Βιβλιοθήκη ΑΤΕΙΘ. (2009). Ωρίων: πρόγραμμα πληροφοριακού γραμματισμού. Διαθέσιμο στο <http://orion.lib.teithe.gr/index.php?page=writing-t-abstract>

Δημητριάδη, Ζ. (2000). Μεθοδολογία επιχειρηματικής έρευνας. Αθήνα: Interbooks.

Πάντειο Πανεπιστήμιο. Βιβλιοθήκη & Κέντρο Πληροφόρησης (2016). Οδηγίες για τη συγγραφή πτυχιακών ή διπλωματικών εργασιών και διδακτορικών διατριβών. Διαθέσιμο στο : [http://www.library.panteion.gr/admin/site\\_ufiles/file/PanteioLibrary%20Guides.pdf](http://www.library.panteion.gr/admin/site_ufiles/file/PanteioLibrary%20Guides.pdf)

Παππάς, Θ.Γ. (2002). Η μεθοδολογία της επιστημονικής έρευνας στις ανθρωπιστικές επιστήμες. Αθήνα: Καρδαμίτσας.

Ψαρρού, Μ. & Ζαφειρόπουλος, Κ. (2001).Επιστημονική έρευνα: θεωρία και εφαρμογές στις κοινωνικές επιστήμες. Αθήνα: Δαρδανός.

Howard, K. & Sharp, J.A. (2001). Η επιστημονική μελέτη: οδηγός σχεδιασμού και διαχείρισης πανεπιστημιακών ερευνητικών εργασιών. Αθήνα: Gutenberg.

Javeau, C. (2000). Η έρευνα με ερωτηματολόγιο: το εγχειρίδιο του καλού ερευνητή. Αθήνα: Δαρδανός.

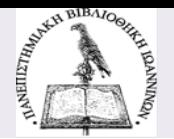

### **Επικοινωνήστε με τη Βιβλιοθήκη**

**Ώρες λειτουργίας** της βιβλιοθήκης Δε, Τε 08:00-17:00, Τρ, Πε, Πα 08:00-15:00

Οι ώρες λειτουργίας ενδέχεται να αλλάζουν. Επικοινωνήστε με τη βιβλιοθήκη για περισσότερες πληροφορίες.

**Τηλ.** 2682050572

- **Email**: library-preveza@uoi.gr
- **Email προσωπικού**:
	- Θεοδωρίκα Ελένη etheodorika@uoi.gr
	- Παπαθανασίου Παναγιώτα gpapath@uoi.gr

Υπηρεσία «**Ρωτήστε έναν Βιβλιοθηκονόμο**» http://helpdesklib.teiep.gr/?&lang=el\_gr (πρόσβαση από την ιστοσελίδα της βιβλιοθήκης του πρώην ΤΕΙ Ηπείρου <https://wwwlib.teiep.gr/>)

Υπηρεσία **[Ρωτήστε τον Βιβλιοθηκονόμο](https://opac.seab.gr/search~S12*gre/X) (από την ιστοσελίδα του Ηλεκτρονικού Καταλόγου του ΠΙ) [https://opac.seab.gr/search~S12\\*gre](https://opac.seab.gr/search~S12*gre) )**

**Σύνταξη - επιμέλεια** Τσώλη Θεοδώρα, Βιβλιοθηκονόμος MSc [theodoratsoli@gmail.com](mailto:theodoratsoli@gmail.com)

**Τελευταία ενημέρωση** Φεβρουάριος 2022

**Η παρουσίαση διατίθεται ελεύθερα με άδεια Creative Commons Αναφορά – Παρόμοια Διανομή**

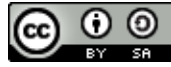

This work is licensed under a [Creative Commons Attribution-ShareAlike](http://creativecommons.org/licenses/by-sa/4.0/) 4.0 International License.